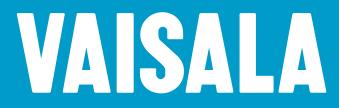

# How to Use GAMP to Validate an Enterprise Software for a Continuous Monitoring System

#### **Reducing risk with reliable solutions for GxP environments**

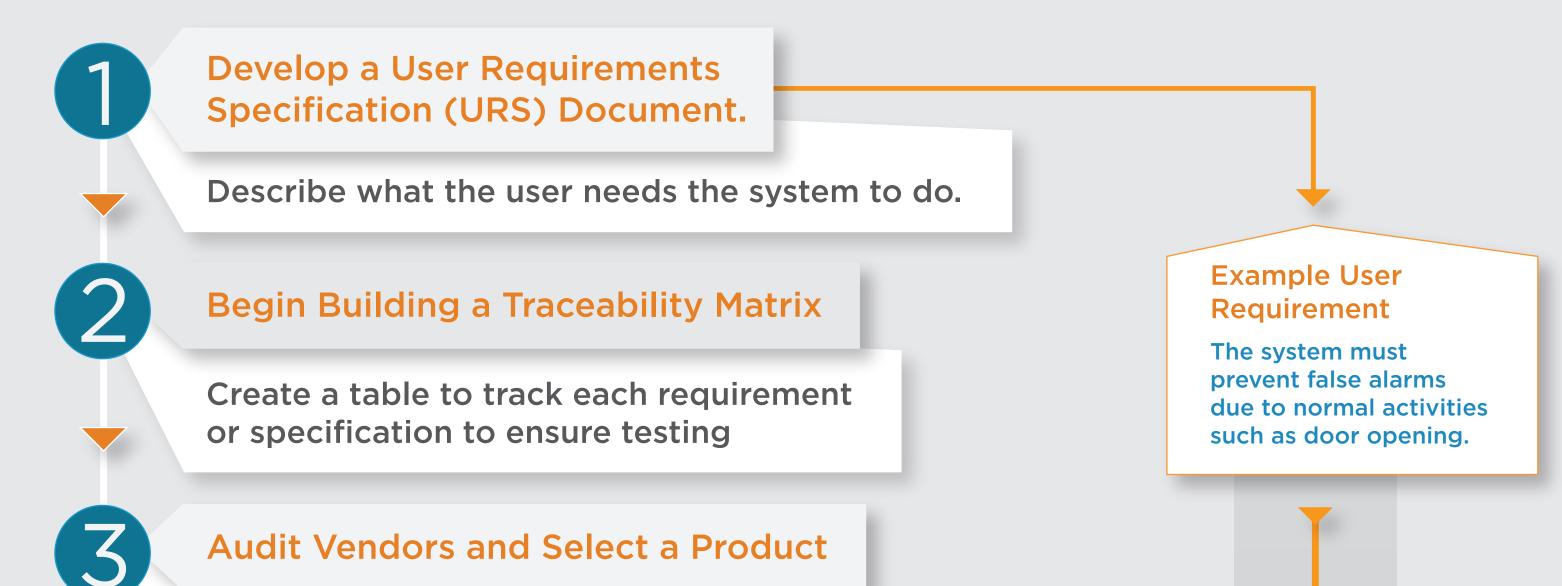

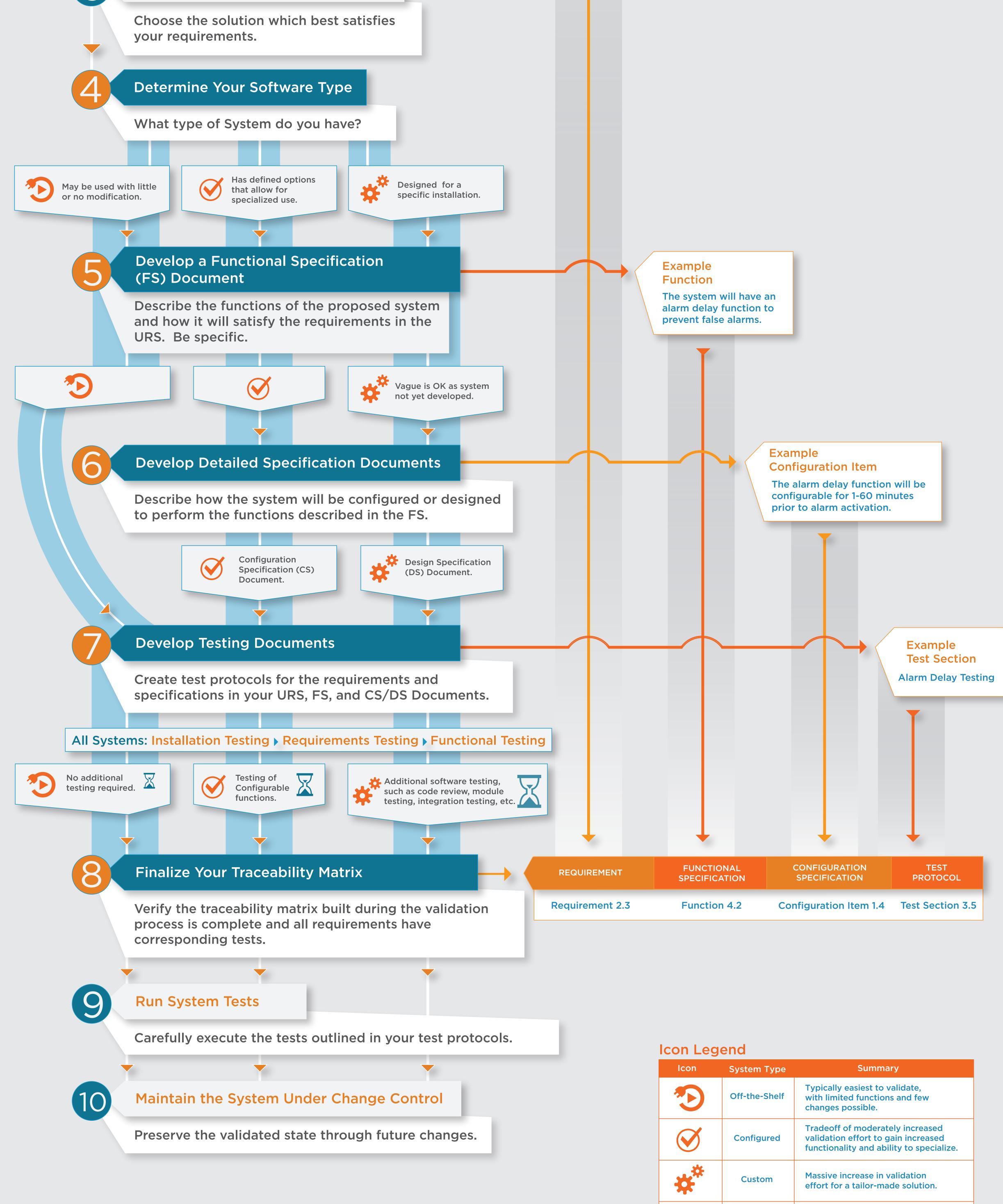

Vaisala's Continuous Monitoring System is a safe choice for environmental monitoring, alarming, & reporting in life science industries.

 $\mathbf{X} \mathbf{X}$ 

All

Size of hourglass = Validation Intensity.

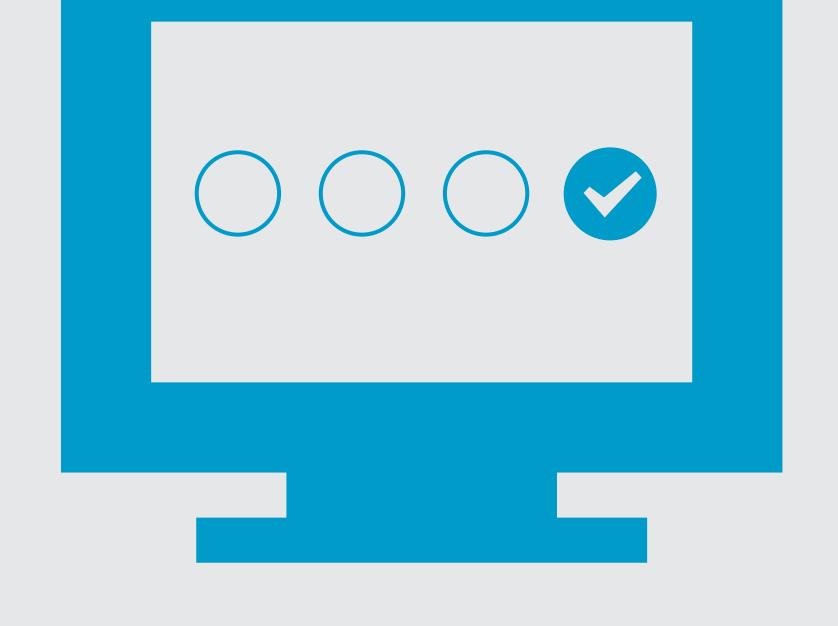

Thanks to the use of standard components and easily configured software, the system can be validated in just a couple of days.

With easy validation, the Vaisala Continuous Monitoring System reduces total cost of ownership, as well as the risk of non-compliance with cGMPs that require validated systems.

### Learn more about reducing risks for life science companies with Vaisala Continuous Monitoring Systems: www.vaisala.com/lifescience

## VAISALA

For local contact details, please visit www.vaisala.com/requestinfo

#### Ref B211274EN-A ©Vaisala 2013

This material is subject to copyright protection, with all copyrights retained by Vaisala and its individual partners. All rights reserved. Any logos and/or product names are trademarks of Vaisala or its individual partners. The reproduction, transfer, distribution or storage of information contained in this brochure in any form without the prior written consent of Vaisala is strictly prohibited. All specifications — technical included — are subject to change without notice.